## tadd

## Installiere das Smarte Heizkörper-Thermostat selbst

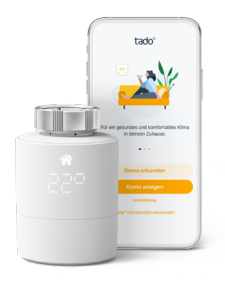

## Gut zu wissen

Keine Angst: Wasser kann bei der Installation nicht austreten.

Kein spezielles Werkzeug notwendig.

## **Schritte**

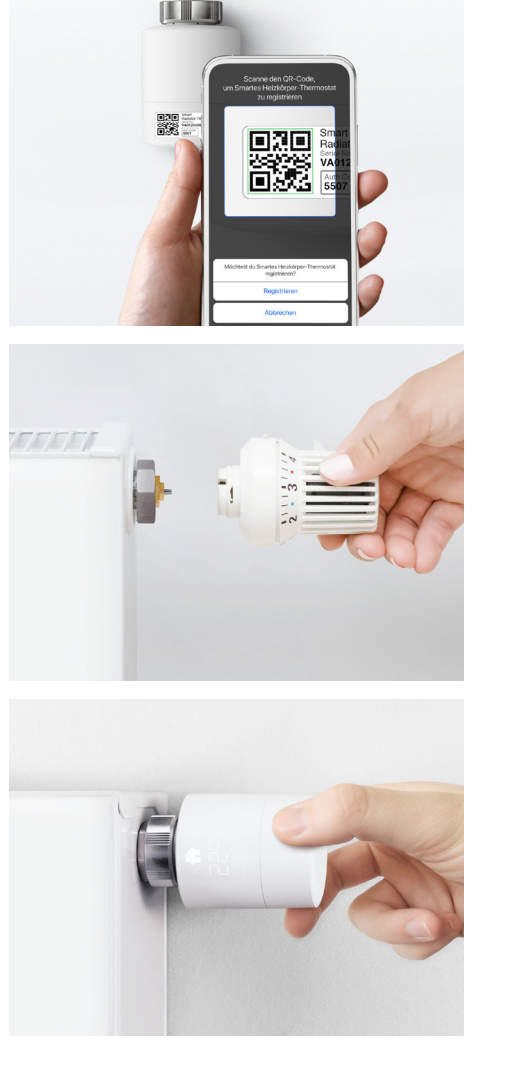

Passt auf alle gängigen Heizkörper mit thermostatischen Heizkörperventilen.

Mit in der Verpackung sind sechs Adapter für unterschiedliche Ventiltypen.

Starte den Online-Installations-Assistenten Scanne den QR-Code auf deinem Smarten Heizkörper-Thermostat mit der tado° App. Folge den Schritt-für-Schritt-Anweisungen in der tado° App, die dich durch den Installationsprozess führen.

Entferne den bestehenden Thermostatkopf Bevor du tado° an den Heizkörper anbringen kannst, musst du den existierenden Thermostatkopf entfernen. Die Demontage hängt von der Art des Thermostatkopfes ab. In der tado° App findest du die Anleitung für deinen Thermostatkopf.

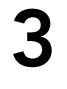

1

2

Stecke das Smarte Heizkörper-Thermostat auf Folge nun den Anleitungen in deiner tado° App. Diese zeigen dir, wie du den Schraubkopf an dem Heizkörper anbringen und das Smarte Heizkörper-Thermostat aufstecken kannst.